Seuraavassa on "yksinkertaistettu" siten, että osoitteet ovat 16-bit ja kutsut absoluuttisia (oikeasti E8 on suhteellinen kutsu)

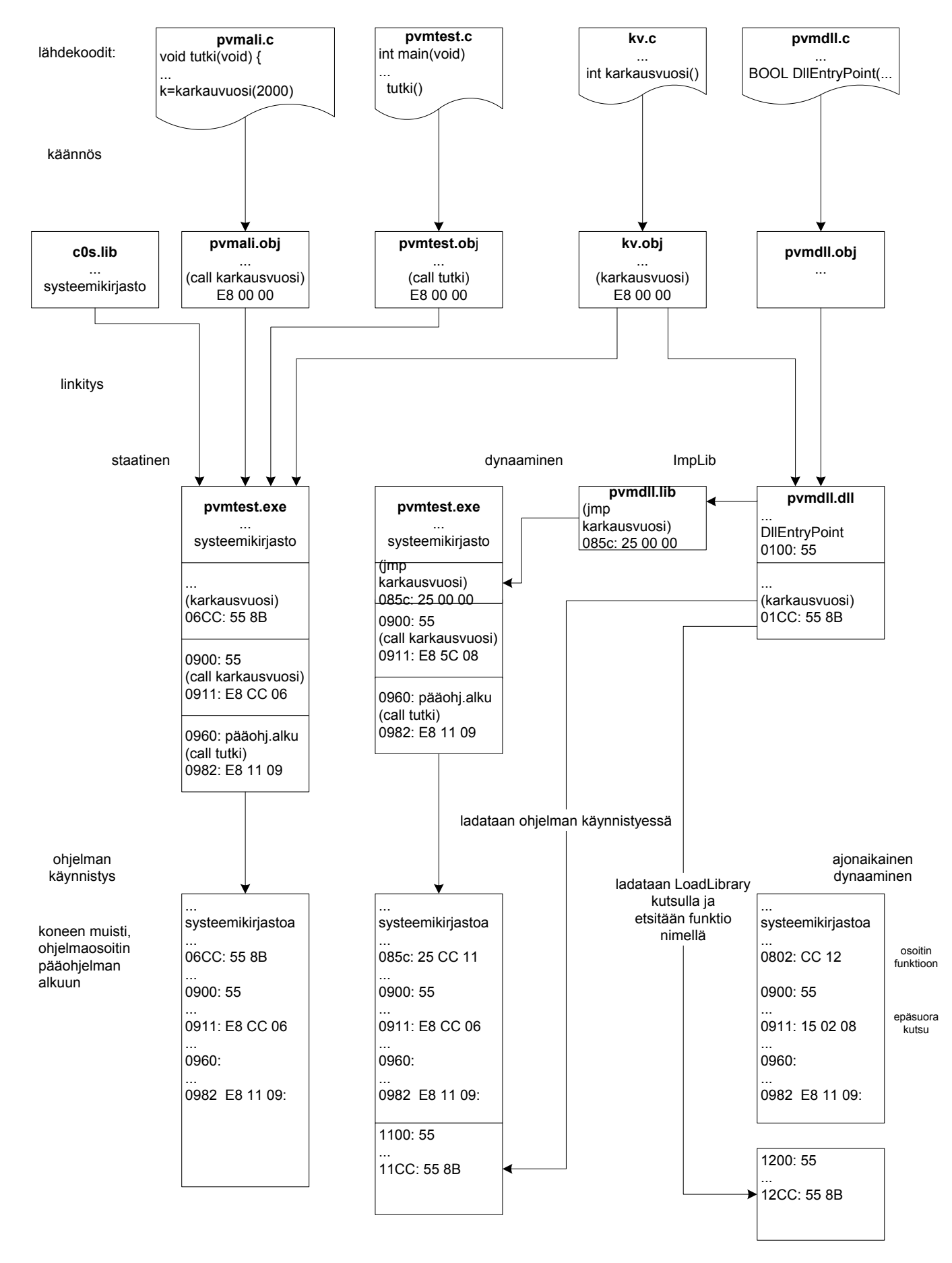